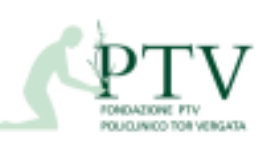

Diagramma di flusso **Allegato 4 ISPeC\_CdG/FIO\_SP-03** Rev. 03 del 02.03.2016

Pagina-1

## **ISPeC\_CdG\_\_FLU-07**

Processo: Validazione ed invio flusso SIAS

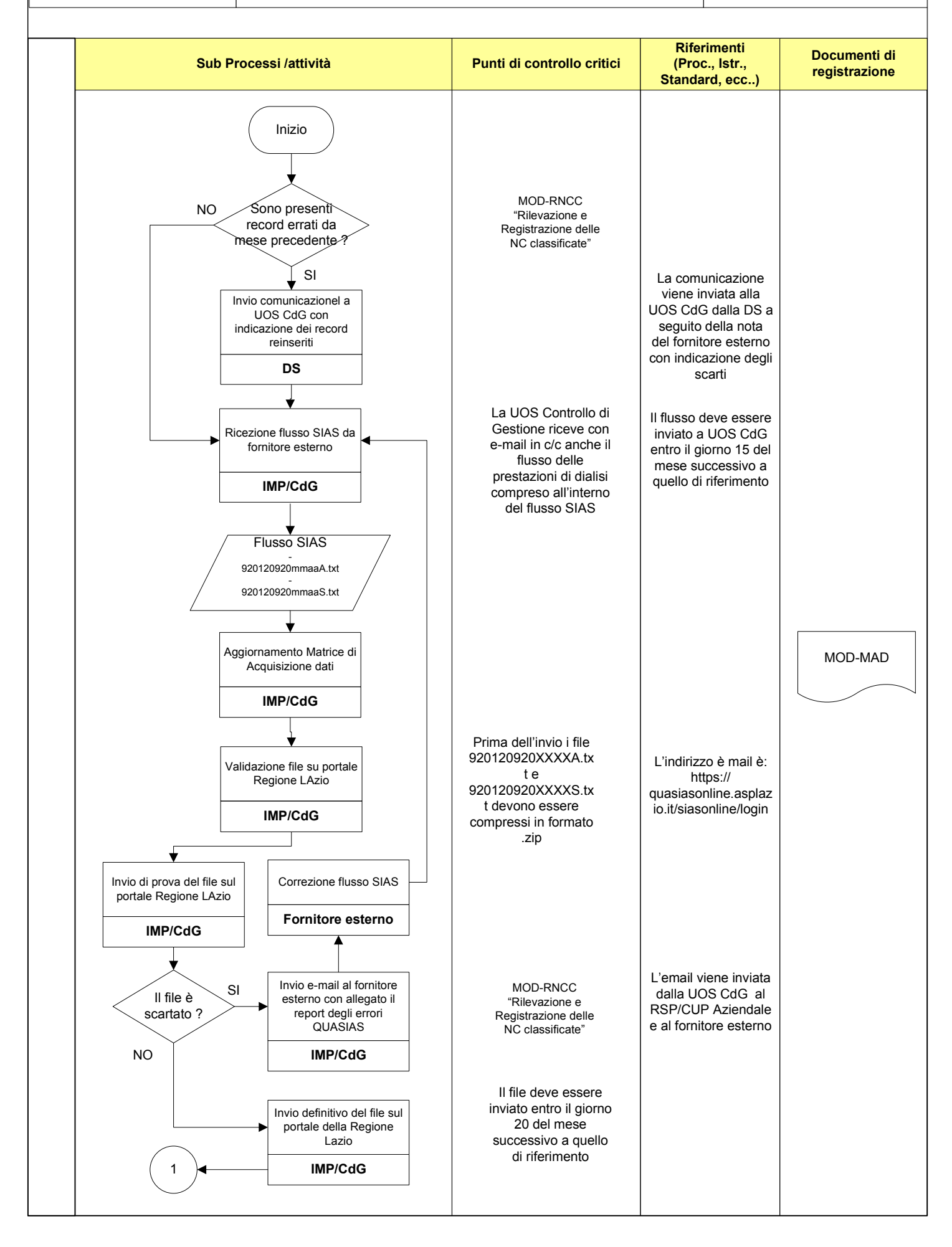

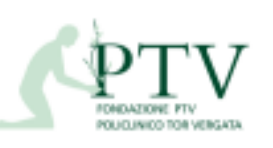

## **ISPeC\_CdG\_\_FLU-07**

Rev. 03 del 02.03.2016 Processo: Validazione ed invio flusso SIAS

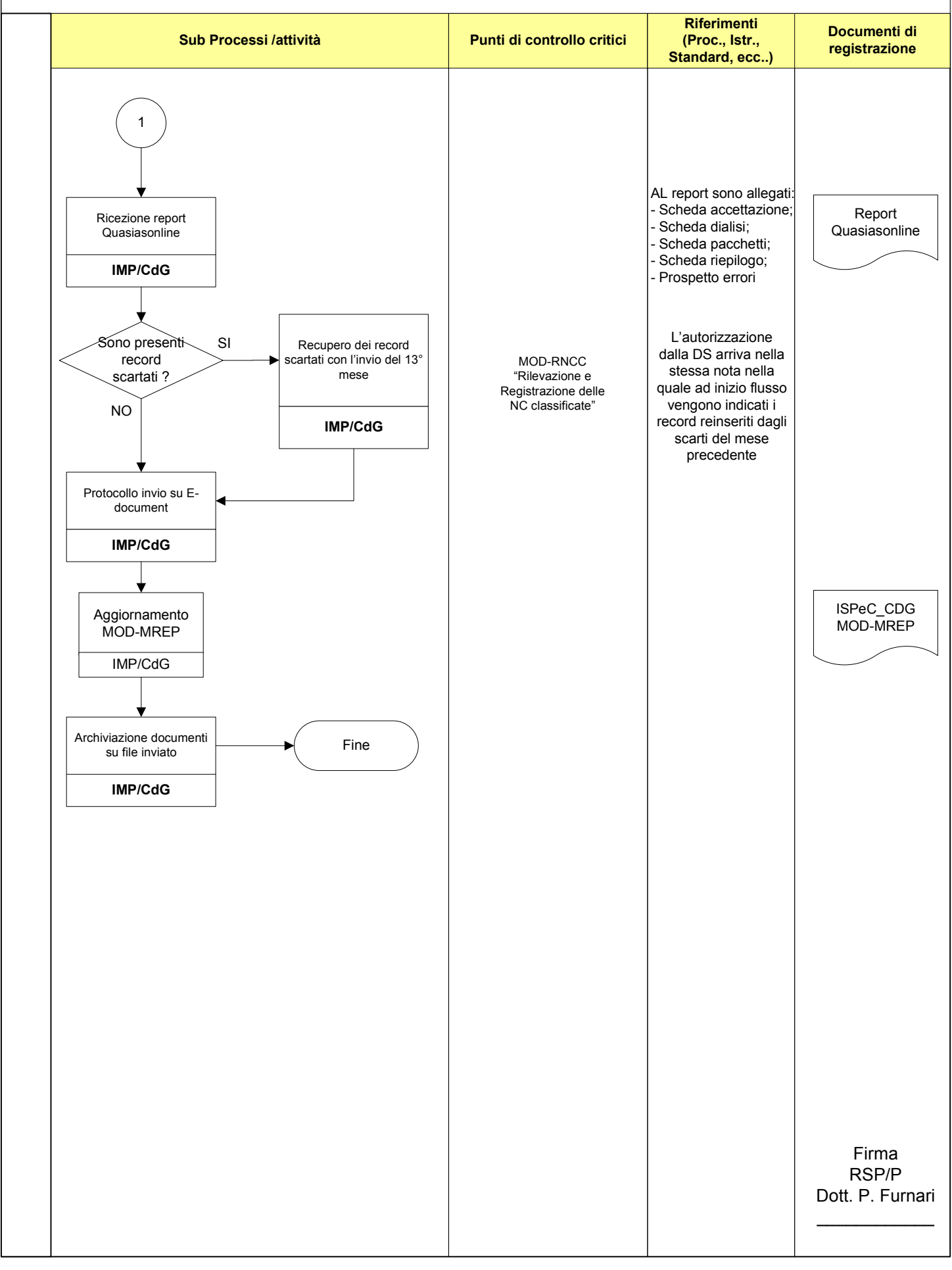